#### MZ Folder Icon Free [32|64bit]

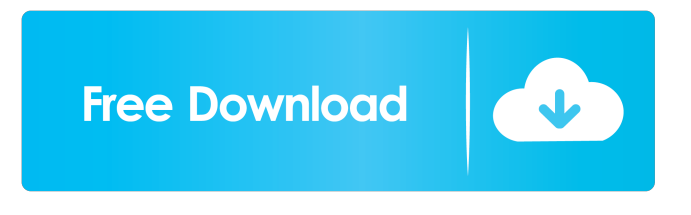

**MZ Folder Icon Crack With Keygen Download**

# MZ Folder Icon Crack is an efficient and easy to understand piece of software developed to offer you the means of customizing the looks of your directories' icons, enabling you to work with a wide array of images and colors. Clean-cut and approachable appearance Featuring a straight-forward

and intuitive interface, the application is quite simple to handle, meaning that it gives

a chance even to the less experienced individuals. The main window of MZ Folder Icon For Windows 10 Crack displays a tree view featuring the contents of your PC, thus

letting you easily locate the objects whose icons you wish to modify. Swiftly customize your directories' icons, being able to also color-code them

for easier browsing For starters, you will need to select the item you wish to modify by clicking on the corresponding node in the

tree view. This in turn will display it in the 'Selected Directory Properties' section, allowing you to view its complete path. On the lower side, you can browse between the available 'ColorPacks' and

'IconPacks', being able to choose the one you prefer for your folder, enabling you to first preview it to see if you like how it looks, then 'Apply' it with a single button press.

Moreover, MZ Folder Icon allows you to create your own 'ColorPacks' or 'IconPacks' by loading the corresponding images into the program and naming the resulting file. You

can then use them to assign your own icons to the directories on your system. A handy tool for customizing the appearance of your PC To summarize, MZ Folder Icon is an interesting and fairly appealing utility whose main aim is to assist you in personalizing your system's directory icons, by assigning them better suited images and making them easier to distinguish. MZ Folder Icon Description: MZ Folder Icon is an efficient and easy to understand piece of software developed to offer you the means of customizing the

looks of your directories' icons, enabling you to work with a wide array of images and colors. Clean-cut and approachable appearance Featuring a straight-forward and intuitive interface, the application is quite simple to handle, meaning that it gives

a chance even to the less experienced individuals. The main window of MZ Folder

Icon displays a tree view featuring the contents of your PC, thus letting you easily locate the objects whose icons you wish to modify. Swiftly customize your directories

**MZ Folder Icon Crack+ Free Download [Mac/Win] (Updated 2022)**

#### Assign Keyboard macros to hotkeys or to the mouse.

KeyMacro is the software that lets you assign keyboard macros to keys. If you write down a keyboard shortcut,

this program will let you assign a keyboard macro to it. If you want to assign a macro to a hotkey, simply search for it in the list and click on it. The new keyboard shortcut will be added to the list with the keyboard shortcut you have written down, and a menu will be added to the menu bar where you can

manage your keyboard macros. The hotkey can be changed anytime, and you can see which hotkey was previously assigned. KeyMacro can assign keyboard macros to the hotkeys or to the mouse. If you write down a keyboard shortcut, this program will let you assign a keyboard macro to it. If you want to assign a macro to a hotkey, simply search for it in the list and click on it. The new keyboard shortcut will be added to the list with the keyboard shortcut you have written down, and a menu will be

added to the menu bar where you can manage your keyboard macros. The hotkey can be changed anytime, and you can see which hotkey was previously assigned. KeyMacro can assign keyboard macros to the hotkeys or to the mouse. Features: - Assign keyboard macros to hotkeys - Assign keyboard macros to the mouse - Assign keyboard macros to programs - Assign hotkeys to applications - Assign mouse macros to programs - Assign hotkeys to applications - Assign programs to files - Assign

files to programs - Assign programs to files - Assign files to hotkeys - Assign files to the mouse - Assign programs to files - Assign files to hotkeys - Assign files to the mouse - Assign programs to files - Assign files to hotkeys - Assign files to the mouse - Assign programs to files - Assign files to hotkeys - Assign files to the mouse - Assign hotkeys to files - Assign files to hotkeys - Assign files to the mouse - Assign hotkeys to files - Assign files to the mouse - Assign hotkeys to files - Assign hotkeys to the

mouse - Assign files to hotkeys - Assign files to the mouse - Assign hotkeys to files - Assign files to the mouse - 77a5ca646e

**MZ Folder Icon Crack + [Mac/Win]**

**What's New In MZ Folder Icon?**

FileExplorer is a powerful and easy to use file manager software that provides you with a comprehensive and exhaustive overview of your PC's file system, allowing you to locate the files and folders you need quickly and easily. Clean and intuitive interface FileExplorer is extremely intuitive to use, meaning that even a newbie can quickly figure it out. It features a neatly arranged and very simple to navigate interface

# that comes complete with an extensive collection of powerful features. Organize your files quickly and easily By using FileExplorer you will be able to organize all of the files and folders on your PC into groups, and view the contents of each of them by clicking on the appropriate node. You can quickly locate the items of interest by typing their names directly into the text field provided, and, if you want, you can create shortcuts to them for faster navigation. With FileExplorer you can also organize the documents on your desktop in

the same way, and even make it possible to view all of your favorite folders and files in a tree-like list. Browse between file types You can also browse between your files using the program, thus being able to view the contents of your PC's folders. A handy file manager that provides you with a useful and easy to navigate interface Having easy-to-navigate features, FileExplorer is an advanced file manager software that is simple to use, and easy to understand. Description: I-NAMixer is a nifty utility developed to allow you to mix

audio files quickly and easily. What's more, it comes complete with an array of smart features that enable you to edit the resulting mix according to your needs. Quick and efficient software I-NAMixer offers an intuitive and easy to use interface, and it makes it easy for even a novice user to locate the files he wants to mix and use. It comes with a smart and intuitive interface that will enable you to edit your mix with ease and quickly locate the files you wish to mix and the resulting mix file. Smart and intuitive software At its

# core, I-NAMixer is an audiomixing software that is quite flexible. The program supports up to nine different audio sources, as well as individual sound files of different lengths. With this tool you can edit the resulting mix in a variety of ways, including mixing multiple tracks, allowing you to mix your favorite songs to create a unique and tailored album. The program also comes with a customizable interface, and you will be able to adjust it to your liking by selecting the desired interface elements. Explore a variety of functions

You can use I-NAMixer to create your own playlists, create your own songs, or mix and edit your favorite songs. Moreover, you can use the software to sort and edit your tracks, to apply

\*NOTE: Video preview is only available in the fullscreen mode. Click the Fullscreen button in the bottom right corner of the video window to activate full-screen mode. \*NOTE: Due to hardware limitation, your mouse can not be used to scroll up/down. To progress in the tutorial, you must use the keyboard. Features: - A quick and easy-to-use landscape-oriented shoot 'em up that will teach you the basic movement keys for game controllers. - 8 tutorial

#### stages to ease you into

<https://qiemprego.com/wp-content/uploads/2022/06/devrick.pdf> <http://www.l-mesitran.ro/?p=1>

<https://kramart.com/wp-content/uploads/2022/06/kassmalv.pdf>

[https://liantertiterma.wixsite.com/enibthammi/post/portable-rss-guard-3-0-0-crack-free-download](https://liantertiterma.wixsite.com/enibthammi/post/portable-rss-guard-3-0-0-crack-free-download-latest-2022)[latest-2022](https://liantertiterma.wixsite.com/enibthammi/post/portable-rss-guard-3-0-0-crack-free-download-latest-2022)

[https://attitude.ferttil.com/upload/files/2022/06/i1q2RZgrNKWwOFnYipNj\\_06\\_b1d8b5454bcc532](https://attitude.ferttil.com/upload/files/2022/06/i1q2RZgrNKWwOFnYipNj_06_b1d8b5454bcc532012be193465645ec6_file.pdf) [012be193465645ec6\\_file.pdf](https://attitude.ferttil.com/upload/files/2022/06/i1q2RZgrNKWwOFnYipNj_06_b1d8b5454bcc532012be193465645ec6_file.pdf)

<https://fotofables.com/wp-content/uploads/2022/06/wakder.pdf>

[https://circles.nyc3.digitaloceanspaces.com/upload/files/2022/06/IamIwD6i5HbkS7FMQ99T\\_06\\_01](https://circles.nyc3.digitaloceanspaces.com/upload/files/2022/06/IamIwD6i5HbkS7FMQ99T_06_0199b1180fe1551122bc88156a47ec6c_file.pdf) [99b1180fe1551122bc88156a47ec6c\\_file.pdf](https://circles.nyc3.digitaloceanspaces.com/upload/files/2022/06/IamIwD6i5HbkS7FMQ99T_06_0199b1180fe1551122bc88156a47ec6c_file.pdf)

[https://workschool.ru/upload/files/2022/06/uFHl6KOeLal4zWVDFHBh\\_06\\_0199b1180fe1551122b](https://workschool.ru/upload/files/2022/06/uFHl6KOeLal4zWVDFHBh_06_0199b1180fe1551122bc88156a47ec6c_file.pdf) [c88156a47ec6c\\_file.pdf](https://workschool.ru/upload/files/2022/06/uFHl6KOeLal4zWVDFHBh_06_0199b1180fe1551122bc88156a47ec6c_file.pdf)

<https://confiseriegourmande.be/wp-content/uploads/2022/06/jystal.pdf>

<https://lavinfinni.wixsite.com/prezinemty/post/workdb-incl-product-key-32-64bit-updated-2022>